## 1. RS-232C COMMAND LIST

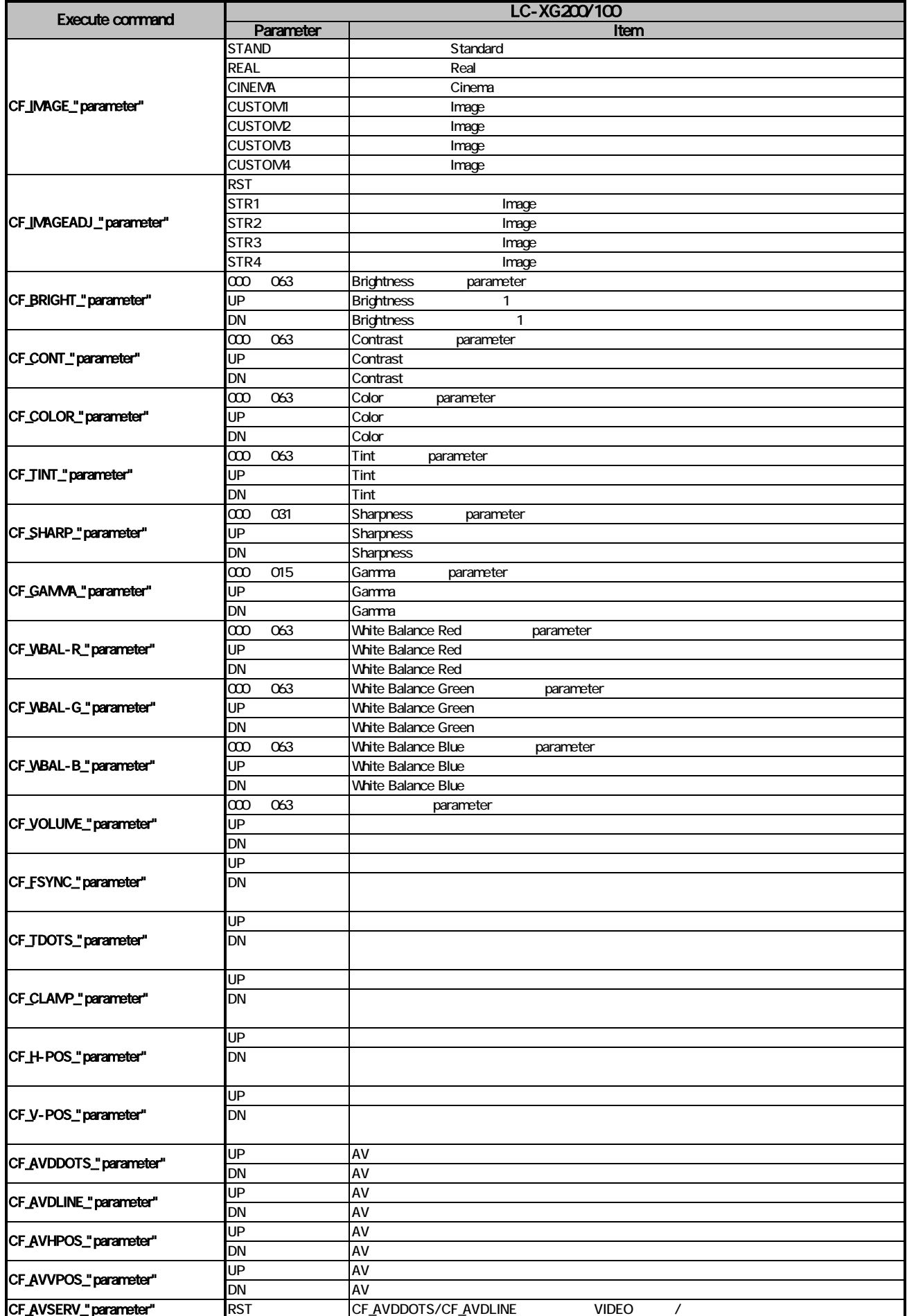

## 1. RS-232C COMMAND LIST

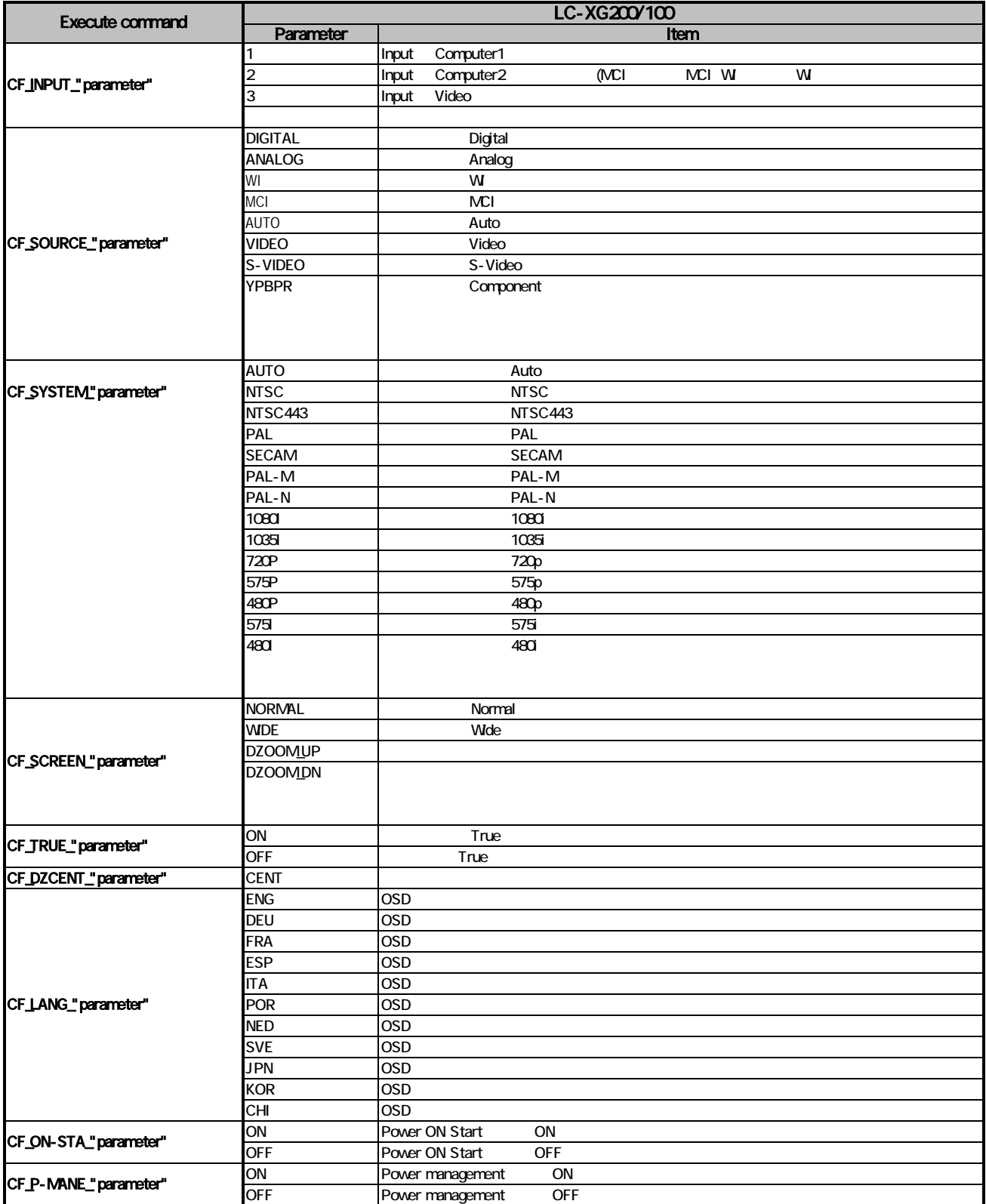

## 1. RS-232C COMMAND LIST

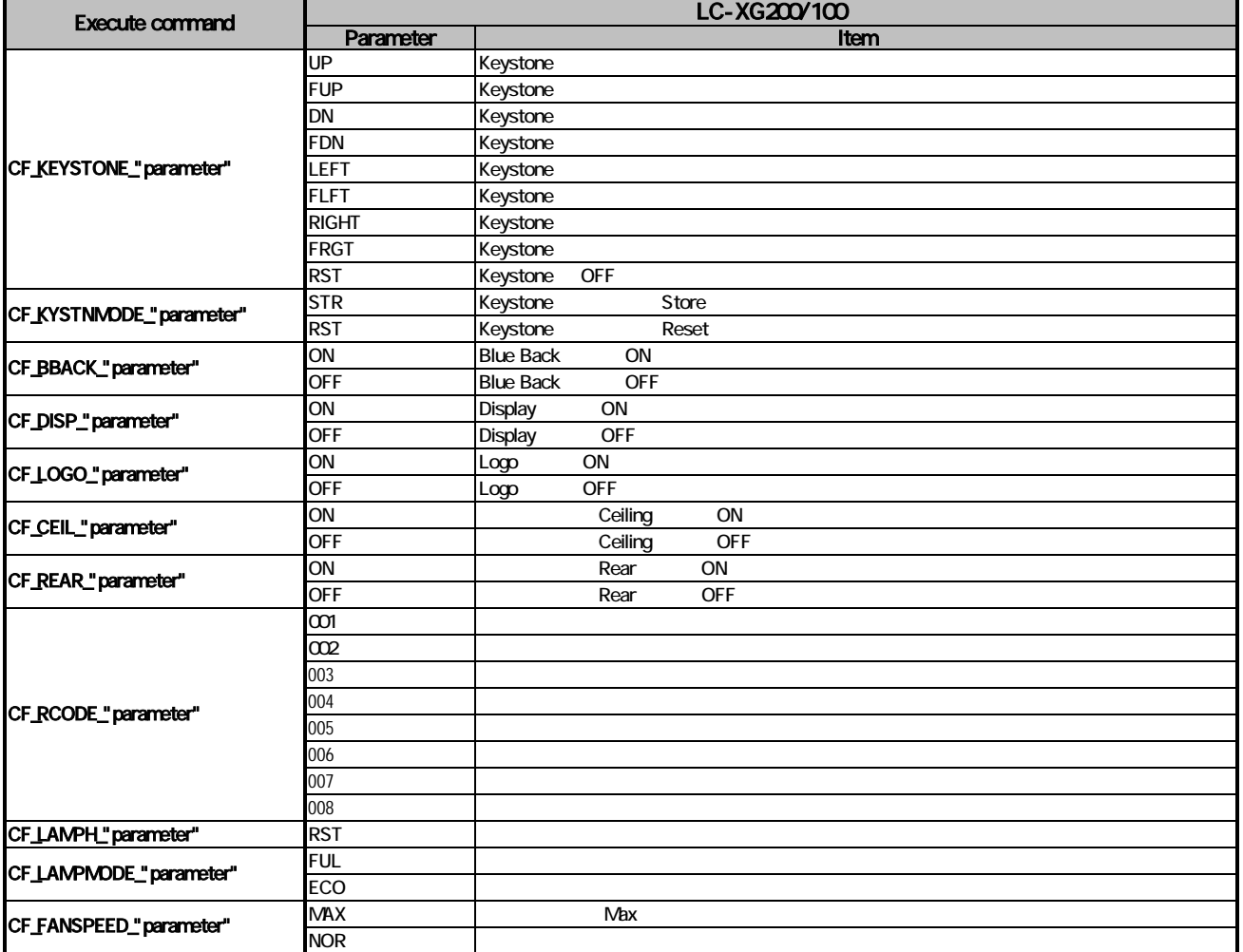

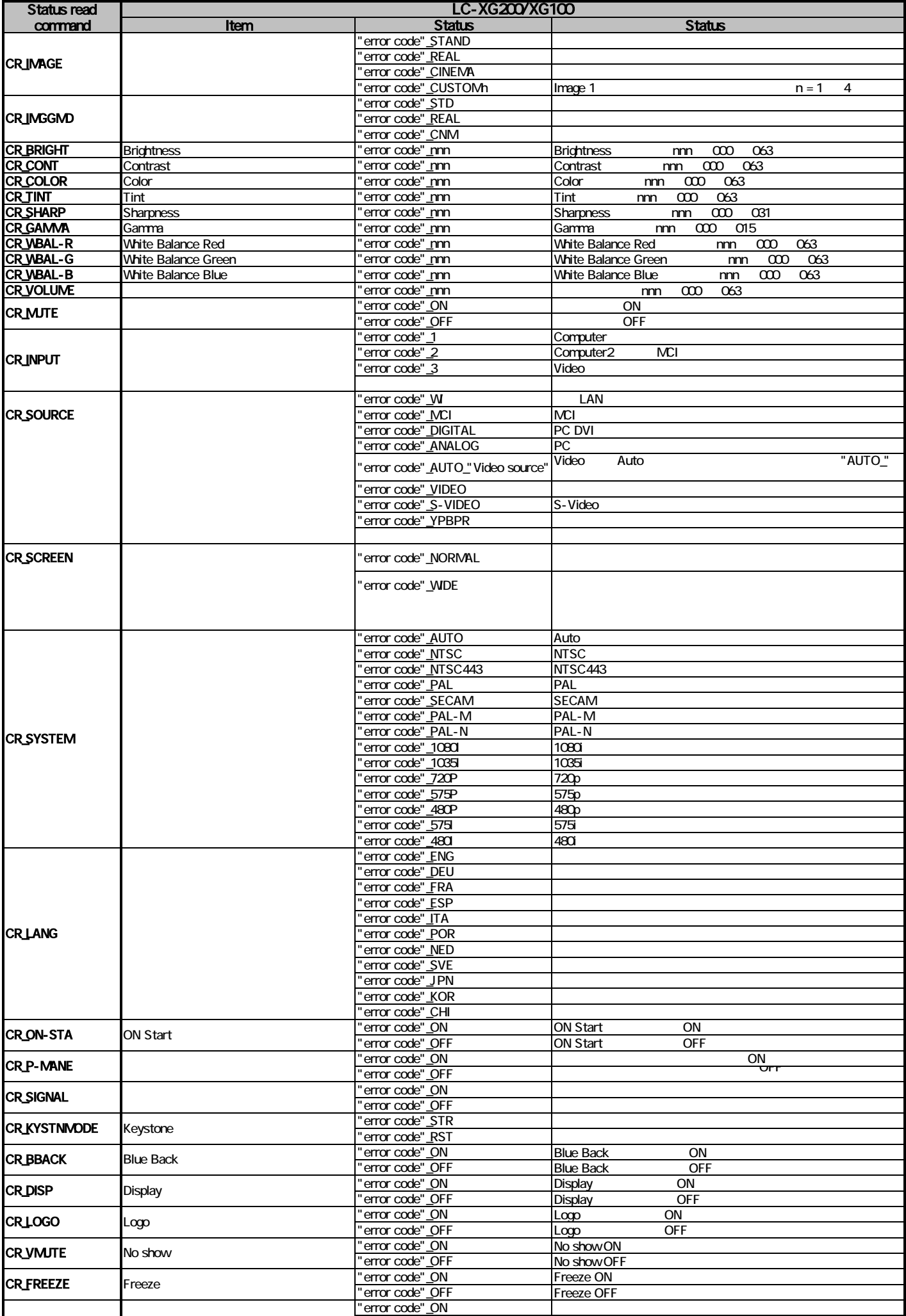

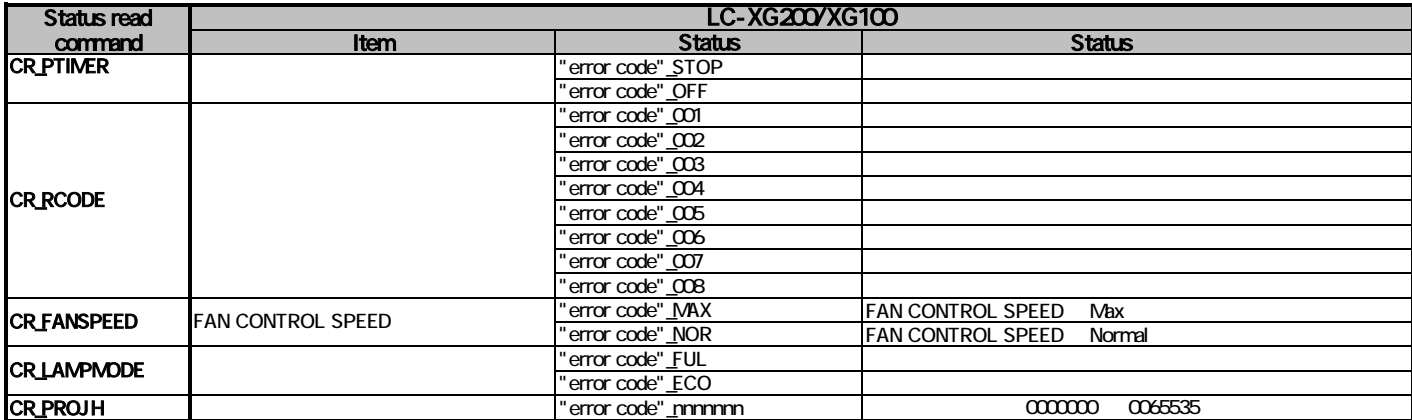